# Easy to use on **Digital Postcard** Unlimited number We produce in JPEG format

**Card examples:** You can use them for various purposes, depending on your ideas

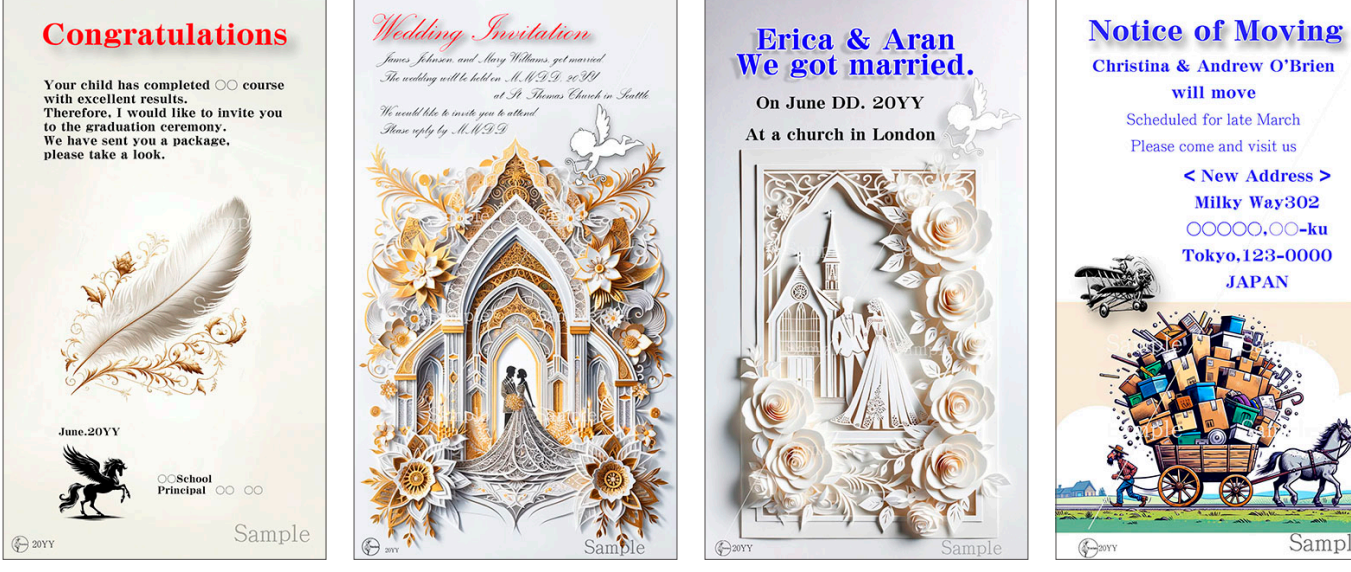

# **Card Contents**

You can choose from a list of samples and cards

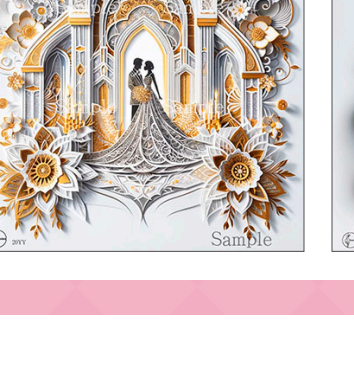

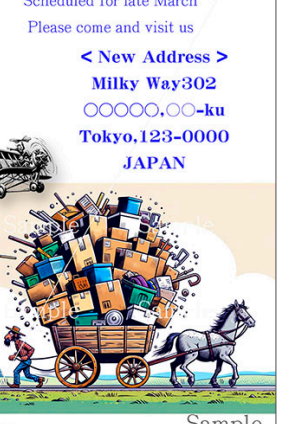

Charms can be added to express individuality and playfulness

Titles can be changed to **Pattern Charm Title Text** 

You can put your text in the space

### **How to Order** For more information, see the next page **Costs**

- Select resolution from 72,100,150
- 2 Select a card pattern
- 3 Select the design and position of the charm
- 4 Decide on the title
- 5 Decide on the text
- 6 Send Order Form

7

Make payment after receiving the URL for credit card payment

After payment is confirmed, we will begin work Please check the data we have produced, and if it is OK, we will send you the finished data

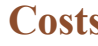

suit the application

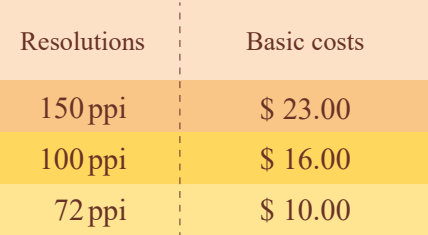

Proofreading is free of charge for up to 2 (two) cards \$3.30 per card is charged with 3 (three) or more cards

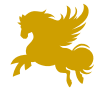

Additional charms cost \$3.30 each

Payment is by credit card only We will contact you by e-mail after your order is confirmed

# **Digital Postcard Customer's Guide**

- **1. First, decide on the resolution and choose your favorite pattern from the image samples**
- **2. Next, please choose a charm and decide where you would like to place it**

(Please note that the price will remain the same) You can also choose without charms

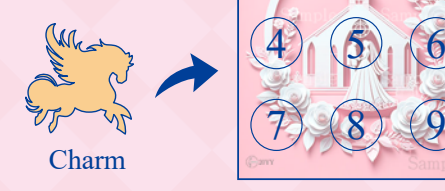

Charm position

number diagram

Erica & Aran<br>We got married.  $\overline{\text{On June DD}}$   $\overline{\text{DD}}$   $\overline{\text{20V}}$ 

 $2)(3$ 

1

#### **3. Please decide on a title**

(or just the text without a title)

- The title is titled with a shadow to create  $\frac{1}{\sqrt{1-\frac{1}{n}}}\sqrt{\frac{1}{n}}$  Charm a three-dimensional effect
- ・Please choose from black, red, blue, green, and yellow letter colors

#### **4. Please decide on the text**

Font size may be reduced due to the number of characters The space varies depending on the pattern

・The text color of the main text is black

Our mark & number of years this year

#### ・**Designation of typeface**

- ◎ If you do not specify a typeface (or are not sure), we can handle it for you!
- ◎ You can specify the typeface, but if the typeface is not included in our system, we will use a common, easy-to-read typeface for the layout
- $\circledcirc$  Writing style characters such as  $\mathcal{P}_{ark}$  Avenue and *Palace Script* are If you use only uppercase letters, it is difficult to read PARK AVENUE, IALACE SCRIPT Please note

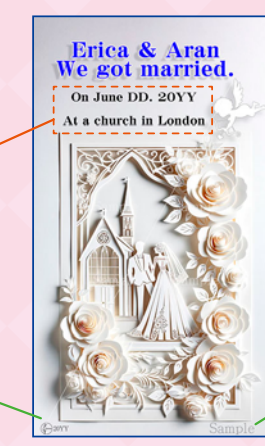

Sample and proofreading characters will disappear in the delivered data

### **5. Other requests**

We will do our best to accommodate simple requests, but Please forgive us for anything complicated or impossible

#### **6. Please submit your order using the order form**

Call back (may take 2-3 days depending on the situation), We will send you a URL for credit card payment

(In this case, if the name on the order is different from the name on the card, it may not be possible to match the name on the card Please be sure to include this information on the order form)

## **7. After confirming the credit card payment, we will start the work and send you the data of the first proofreading**

- ◎ Please take a look and indicate any corrections you would like to make and we will send you a second set of data
- ◎ If you are OK with the second proof, please let us know that you are OK with the proof

# **If there are still corrections in the second proof, 7-b. it will be the third proof. Additional charge of \$3.30 will be incurred, so please pay by card.**

We will send you the data of the third proof after confirming your payment If it is OK, "**8**" will complete the process, If there are any corrections, we will repeat the process of payment and proofreading at "**7-b**"

### **8. I will send you the completed data. Thank you very much.**

The contents of our products are subject to change without notice. Thank you for your understanding in advance.